## **C-1 Establishment of Provisional Billing Rates Version 2.0, dated July 2020**

## **Purpose and Scope**

1. The purpose of this advisory service is to establish or adjust provisional billing rates as required by FAR 42.704, Billing Rates. This program may be used when:

- Contractor's indirect rates are audit determined and DCAA is establishing provisional billing rates for the fiscal year, or
- DCAA is requested by the Cognizant Federal Agency Official (CFAO) to assist with establishing or adjusting the contractor's provisional billing rates for the fiscal year (additional steps may need to be added if requested by CFAO, see CAM references below for agency guidance), or
- DCAA's established provisional billing rates need to be adjusted during the fiscal year based on significant changes at the contractor that are impacting the current provisional billing rates on file.

*Note – In the event the contractor has not submitted a provisional billing rates package, the auditor and supervisor should determine the most appropriate method for calculating the contractor's provisional billing rates. For example, you may agree to use the most recent audited actuals adjusted for current level of awards. You will need to coordinate with the ACO to confirm if any new awards are expected.*

- 2. The scope of work performed in this advisory service does **not** constitute an audit or attestation engagement in accordance with GAGAS. We will **not** be providing verification of contractor amounts to books and records.
- 3. Provisional billing rates should be established timely and FAOs should **not** wait for the contractor to submit provisional billing rates to establish provisional billing rates for the new fiscal year.
- 4. Provisional billing rates are an estimate and should be approximately equal to the expected final indirect cost rates adjusted for anticipated unallowable costs and new contract awards.

## **Other Considerations**

If the CFAO has already established provisional billing rates, this assignment should not be opened. A copy of CFAO's letter with established provisional billing rates should be placed in the Perm File and used for interim voucher processing.

If the contractor submits forward pricing rate proposals (FPRP) and the CFAO establishes provisional billing rates based on this FPRP submission, this assignment should not be opened.

## **References:**

- 1. CAM 6-705.1 Provisional Billing Rates
- 2. CAM 6-705.2a Interim Indirect Cost Billing Adjustment
- 3. FAR 42.704 Billing Rates

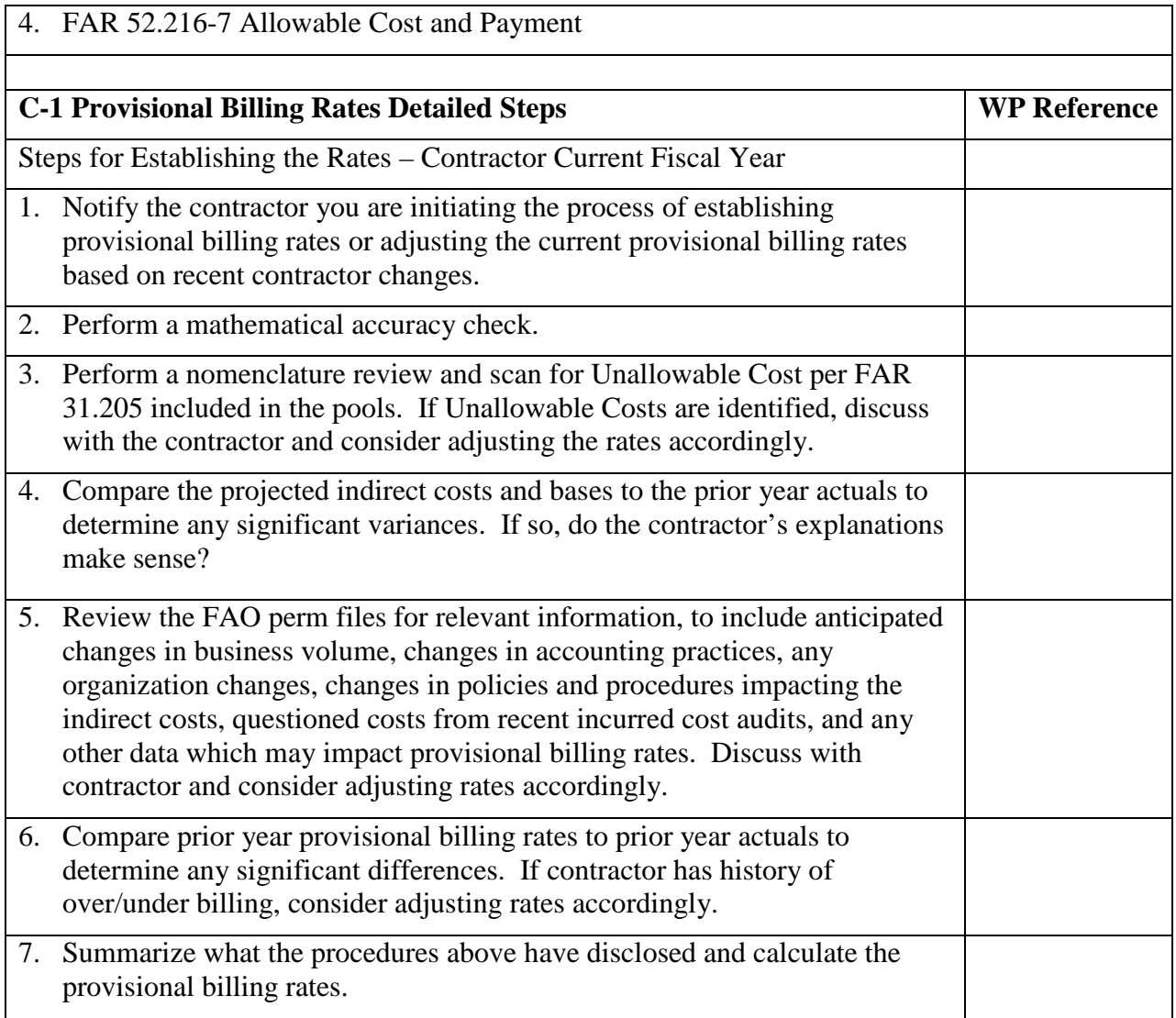

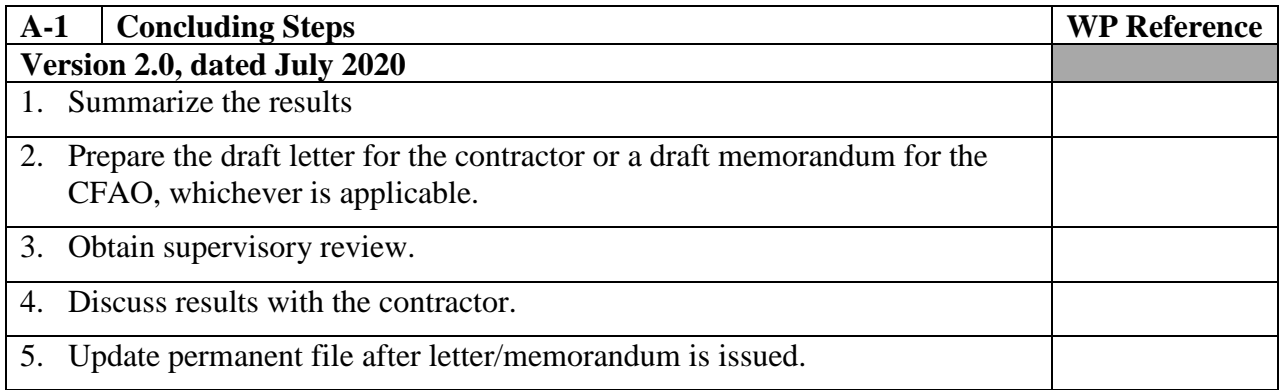